# **textxport**

**4** Apr 07, 2024 13:24

## **Supported Clients**

SmartClient WebClient NGClient

## **Property Summary**

[Boolean](https://wiki.servoy.com/display/DOCS/Boolean) [exportEnabled](#page-0-0) Enable the export feature of this plugin. [Boolean](https://wiki.servoy.com/display/DOCS/Boolean) [importEnabled](#page-0-1) Enable the import feature of this plugin.

## **Methods Summary**

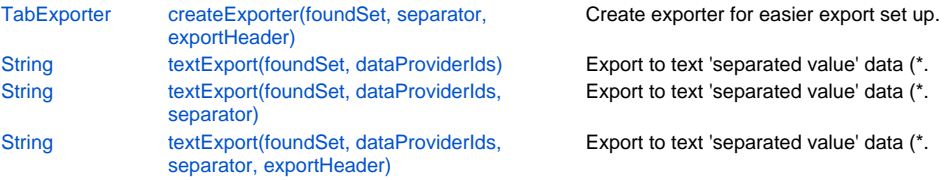

## **Property Details**

#### <span id="page-0-0"></span>**exportEnabled**

Enable the export feature of this plugin.

#### **Returns**

[Boolean](https://wiki.servoy.com/display/DOCS/Boolean)

#### **Supported Clients**

**SmartClient** 

## **Sample**

```
plugins.textxport.exportEnabled = true;
var isEnabled = plugins.textxport.exportEnabled;
```
## <span id="page-0-1"></span>**importEnabled**

Enable the import feature of this plugin.

**Returns**

[Boolean](https://wiki.servoy.com/display/DOCS/Boolean)

#### **Supported Clients**

**SmartClient** 

## **Sample**

```
plugins.textxport.importEnabled = true;
var isEnabled = plugins.textxport.importEnabled;
```
## **Methods Details**

## <span id="page-0-2"></span>**createExporter(foundSet, separator, exportHeader)**

Create exporter for easier export set up. Can either use this method (for more complex exports) or textExport (...) API

## **Parameters**

[JSFoundSet](https://wiki.servoy.com/display/DOCS/JSFoundSet) foundSet the foundset to export with [String](https://wiki.servoy.com/display/DOCS/String) separator the separator of the data [Boolean](https://wiki.servoy.com/display/DOCS/Boolean) exportHeader export a header

**Returns**

**[TabExporter](https://wiki.servoy.com/display/DOCS/TabExporter)** 

### **Supported Clients**

SmartClient,WebClient,NGClient

## **Sample**

```
//export with ';' separator and no header
var exporter = plugins.textxport.createExporter(forms.forml.foundset,';',false);
```
## <span id="page-1-0"></span>**textExport(foundSet, dataProviderIds)**

Export to text 'separated value' data (\*.tab/\*.csv)

#### **Parameters**

[JSFoundSet](https://wiki.servoy.com/display/DOCS/JSFoundSet) foundSet the foundset to export with [Array](https://wiki.servoy.com/display/DOCS/Array) dataProviderIds the ids of the dataproviders

#### **Returns**

**[String](https://wiki.servoy.com/display/DOCS/String)** 

#### **Supported Clients**

SmartClient,WebClient,NGClient

## **Sample**

```
//export with default separator(tab) and no header
var dataToBeWritten = plugins.textxport.textExport(forms.form1.foundset,['id','name']);
```
## <span id="page-1-1"></span>**textExport(foundSet, dataProviderIds, separator)**

Export to text 'separated value' data (\*.tab/\*.csv)

#### **Parameters**

```
JSFoundSet foundSet the foundset to export with
   Array dataProviderIds the ids of the dataproviders
   String separator the separator of the data
Returns
```
## **[String](https://wiki.servoy.com/display/DOCS/String)**

**Supported Clients**

SmartClient,WebClient,NGClient

## **Sample**

```
//export with ';' separator and no header
var dataToBeWritten = plugins.textxport.textExport(forms.form1.foundset,['id','name'],';');
```
## <span id="page-1-2"></span>**textExport(foundSet, dataProviderIds, separator, exportHeader)**

Export to text 'separated value' data (\*.tab/\*.csv)

## **Parameters**

[JSFoundSet](https://wiki.servoy.com/display/DOCS/JSFoundSet) foundSet the foundset to export with [Array](https://wiki.servoy.com/display/DOCS/Array) dataProviderIds the ids of the dataproviders [String](https://wiki.servoy.com/display/DOCS/String) separator the separator of the data [Boolean](https://wiki.servoy.com/display/DOCS/Boolean) exportHeader true for exporting with the table header, false for not

## **Returns**

**[String](https://wiki.servoy.com/display/DOCS/String)** 

## **Supported Clients**

SmartClient,WebClient,NGClient

### **Sample**

```
//export with ';' separator and header
var dataToBeWritten = plugins.textxport.textExport(forms.forml.foundset,['id','name'],';',true);
```